# HJ

# 中华人民共和国国家环境保护标准

HJ 2508—2011

# 环境标志产品技术要求 电话

#### **Technical requirement for environmental labeling products**

—**Phones** 

2011-03-02 发布 2011-04-01 实施

### 环 境 保 护 部 发布

中华人民共和国国家环境保护标准

#### 环境标志产品技术要求 电话

HJ 2508—2011 \*

中国环境科学出版社出版发行

(100062 北京东城区广渠门内大街 16 号)

网址: http://www.cesp.com.cn

#### 电话:010-67112738

北京市联华印刷厂印刷

#### 版权所有 违者必究

\*

2011 年 4 月第 1 版 开本 880×1230 1/16 2011 年 4 月第 1 次印刷 印张 1.5 字数 50 千字 统一书号: 135111 · 166 定价:22.00 元

## 中华人民共和国环境保护部

## 公 告

#### 2011 年 第 20 号

为贯彻《中华人民共和国环境保护法》,保护环境,促进技术进步,现批准《环境标志产品技术要 求 印刷 第一部分: 平版印刷》等6项标准为国家环境保护标准, 并予发布。

标准名称、编号如下: 一、环境标志产品技术要求 印刷 第一部分:平版印刷(HJ 2503—2011) 二、环境标志产品技术要求 照相机(HJ 2504—2011) 三、环境标志产品技术要求 移动硬盘(HJ 2505—2011) 四、环境标志产品技术要求 彩色电视广播接收机(HJ 2506—2011) 五、环境标志产品技术要求 网络服务器(HJ 2507—2011) 六、环境标志产品技术要求 电话(HJ 2508—2011)

环境标志产品技术要求 印刷 第一部分: 平版印刷(HJ 2503-2011)自发布之日起实施, 其余 标准自 2011 年 4 月 1 日起实施。

以上标准由中国环境科学出版社出版,标准内容可在环境保护部网站(bz.mep.gov.cn)查询。 2011 年 4 月 1 日起,《环境标志产品技术要求 彩色电视广播接收机》(HJ/T 306-2006)废止。 特此公告。

2011 年 3 月 2 日

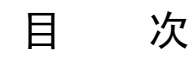

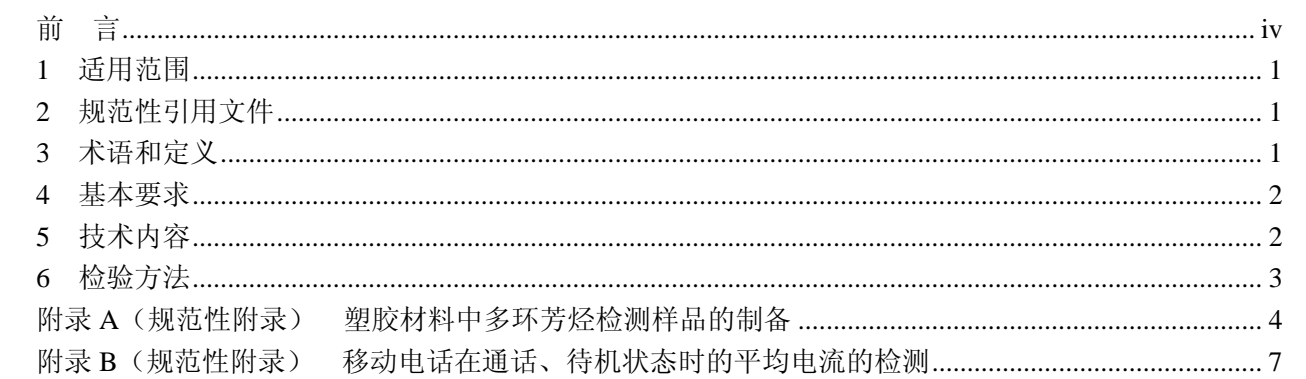

前 言

为贯彻《中华人民共和国环境保护法》,减少电话对环境和人体健康的影响,有效利用和节约资源、 能源,制定本标准。

本标准对有线电话挂机状态漏电流、外接电源适配器平均效率,移动电话电磁辐射、电源充电器平 均效率以及电话中的有毒有害物质限量、设计、生产过程、包装材料、回收处理和公开信息等方面提出 了要求。

本标准为首次发布。

本标准的附录 A 和附录 B 为规范性附录。 本标准适用于中国环境标志产品认证。 本标准由环境保护部科技标准司组织制订。 本标准主要起草单位:中日友好环境保护中心、中国泰尔实验室。 本标准环境保护部 2011 年 3 月 2 日批准。 本标准自 2011 年 4 月 1 日起实施。 本标准由环境保护部解释。

#### 环境标志产品技术要求 电话

#### 1 适用范围

本标准规定了电话环境标志产品的术语和定义、基本要求、技术内容和检验方法。 本标准适用于电话,包括有线电话和移动电话。

#### 2 规范性引用文件

本标准内容引用了下列文件中的条款。凡是不注日期的引用文件,其有效版本适用于本标准。

GB/T 18455 包装回收标志

GB/T 15279 自动电话机技术条件

GB/T 16288 塑料制品的标志

GB/Z 20288—2006 电子电气产品中有害物质检测样品拆分通用要求

SJ/T 11365—2006 电子信息产品中有毒有害物质的检测方法

SN/T 1877.2—2007 塑料原料及其制品中多环芳烃的测定方法

YD/T 1591 移动通信终端电源适配器及充电/数据接口技术要求和测试方法

YD/T 1644.1—2007 手持和身体佩戴使用的无线通信设备对人体的电磁照射——人体模型、仪器 和规程 第一部分:靠近耳边使用的手持式无线通信设备的 SAR 评估规程 (频率范围 300 MHz~3 GHz)

YD/T 1760.1 数字移动终端外围接口数据交换 第 1 部分: 数据格式技术要求

YD/T 1760.2 数字移动终端外围接口数据交换 第 2 部分:数据交换文件格式技术要求

YD/T 1885 移动通信手持机有线耳机接口技术要求和测试方法

#### 3 术语和定义

下列术语和定义适用于本标准。

#### 3.1

#### 电话 phone

连接到公共通信网(包括固定通信网络和无线通信网络)内的固定电话终端、无绳电话终端和移动 用户终端产品。

3.2

#### 有线电话 wirephone

连接到公共固定通信网络内的固定电话终端、无绳电话终端产品。

#### 3.3

#### 移动电话 mobile phone

连接到公共无线通信网络内的移动用户终端产品。

#### 4 基本要求

- 4.1 产品质量、安全性能应符合相关标准的要求。
- 4.2 产品生产企业污染物排放应符合国家或地方规定的污染物排放标准。
- 4.3 产品生产企业在生产过程中应加强清洁生产。

#### 5 技术内容

#### 5.1 有线电话

5.1.1 仅使用电话线供电、具有 LCD 显示的有线电话,其在挂机状态下的漏电流应符合 GB/T 15279 要求;其他仅使用电话线供电的有线电话在挂机状态下的漏电流应不大于 20 μA。

5.1.2 使用外接电源供电的有线电话,其外接电源适配器实际的平均效率应符合 YD/T 1591 的要求。

#### 5.2 移动电话

5.2.1 移动电话的电磁照射比吸收率(SAR)值应不大于[0.8 W/kg](http://www.mmfai.org/public/sar.cfm?lang=cn)。

- 5.2.2 移动电话电源充电器及充电/数据接口应符合 YD/T 1591 要求。
- 5.2.3 移动电话有线耳机接口应符合 YD/T 1885 要求。

5.2.4 移动电话软件的数据格式应符合 YD/T 1760.1 要求, 数据交换文件格式应符合 YD/T 1760.2 要求。

#### 5.3 产品要求

5.3.1 产品中均质材料的有毒有害物质限量应符合表 1 要求。

| 项目                          | 限值(质量分数)     |
|-----------------------------|--------------|
| 铅 (Pb)                      | $\leq 0.1\%$ |
| 汞 (Hg)                      | $\leq 0.1\%$ |
| 镉 (Cd)                      | ≤0.01%       |
| 六价铬 (Cr <sup>6+</sup> )     | $\leq 0.1\%$ |
| 多溴联苯(PBBs)                  | $\leq 0.1\%$ |
| 多溴二苯醚 (PBDEs)               | $\leq 0.1\%$ |
| 注 1: 符合例外内容的可以豁免, 例外内容见表 2。 |              |

表 1 产品中均质材料的有毒有害物质限量 $\frac{1}{2}$ 1

表 2 产品中均质材料的有毒有害物质限量例外内容

| 序号             | 内容                                                          |
|----------------|-------------------------------------------------------------|
|                | 铅(Pb)应用于电子部件的玻璃中                                            |
| 2              | 俗 (Pb) 和镉 (Cd) 应用于光学玻璃和滤光玻璃中                                |
| 3              | 铅(Pb)应用于电子陶瓷部件的陶瓷中                                          |
| $\overline{4}$ | 铅 (Pb) 应用于钢合金中作为合金成分且其含量 (质量分数) ≤0.35%                      |
|                | 铅(Pb)应用于铝合金中作为合金成分且其含量(质量分数)≤0.4%                           |
| 6              | 铅(Pb)应用于铜合金中作为合金成分且其含量(质量分数)≤4%                             |
| 7              | 铅 (Pb) 应用于高温焊料中, 且其含量 (质量分数) ≥85%                           |
| 8              | 铅(Pb)应用于微处理器针脚及封装连接所用焊料中,且其含量(质量分数)为80%~85%                 |
| 9              | 铅(Pb)应用于集成电路倒装芯片封装的内部粘接焊料中                                  |
| 10             | 铅 (Pb) 应用于节距不超过 0.65 mm 且带铁镍引线框架或铜引线框架的细间距零部件(连接器除外) 的表面处理中 |

5.3.2 产品外壳和线缆塑胶材料中多环芳烃(PAHs)限量应符合表 3 要求。

表 3 产品外壳和线缆塑胶材料中多环芳烃(PAHs)限量

| 项目                                                                | 限值(质量分数)  |
|-------------------------------------------------------------------|-----------|
| 苯并[a]芘 (BaP)                                                      | ≤ 0.0001% |
| 萘 (Nap)、苊烯 (AcPy)、苊 (Acp)、芴 (Flu)、菲 (PA)、蒽 (Ant)、荧蒽 (FL)、芘 (Pyr)、 |           |
| 屈(苣)(CHR)、苯并[a]蒽(BaA)、苯并[b]荧蒽(BbF)、苯并[k]荧蒽(BkF)、苯并[a]芘(BaP)、      | ≤ 0.001%  |
| 二苯并[a,h]蒽(DBA)、茚苯[1,2,3-cd]芘(IND)、苯并[g,h,i]芘(BghiP)16 种多环芳烃(PAHs) |           |
| 总和                                                                |           |

5.3.3 产品设计要求

5.3.3.1 产品的零部件应进行标准化设计。

5.3.3.2 移动电话的同规格电池应至少在 3 个型号的移动电话中使用。

5.3.4 产品生产过程要求

产品及电路板的生产过程中不得使用氢氟氯化碳(HCFCs)、1,1,1-三氯乙烷(C2H3Cl3)、三氯乙烯  $(C_2HCl_3)$ 、二氯乙烷 $(CH_3CHCl_2)$ 、三氯甲烷 $(CHCl_3)$ 、溴丙烷 $(C_3H_7Br)$ 、正己烷 $(C_6H_{14})$ 、甲苯 $(C_7H_8)$ 、 二甲苯[C<sub>6</sub>H<sub>4</sub>(CH<sub>3</sub>)<sub>2</sub>]作为清洗溶剂。

5.3.5 材料标识要求

材料标识的缩略语或代号应符合 GB/T 16288 的要求。

- 5.3.6 包装材料要求
- 5.3.6.1 氯乙烯单体的含量不得大于 1 mg/kg。
- 5.3.6.2 不得使用氢氟氯化碳(HCFCs)作为发泡剂。
- 5.3.6.3 按照 GB/T 18455 的要求进行标识。
- 5.3.7 回收与处理要求

企业应建立废弃产品回收、再生利用处理系统,提供产品回收、再生利用的相关信息。

- 5.3.8 公开信息要求
- 5.3.8.1 应包括产品回收信息。
- 5.3.8.2 移动电话应包括在通话和待机状态时的平均耗电信息。

#### 6 检验方法

- 6.1 技术内容 5.1.1 的检测按照 GB/T 15279 规定的方法进行。
- 6.2 技术内容 5.1.2 和 5.2.2 的检测按照 YD/T 1591 中规定的方法进行。
- 6.3 技术内容 5.2.1 的检测按照 YD/T 1644.1—2007 规定的方法进行。
- 6.4 技术内容 5.2.3 的检测按照 YD/T 1885 规定的方法进行。
- 6.5 技术内容 5.3.1 的检测按照 SJ/T 11365—2006 规定的方法进行。
- 6.6 技术内容 5.3.2 的检测按照 SN/T 1877.2—2007 规定的方法进行,样品制备按照附录 A 规定的方法 进行。
- 6.7 技术内容 5.3.8.2 中平均耗电的检测由企业按照附录 B 规定的方法进行。
- 6.8 技术内容中其他要求应通过文件审查结合现场检查的方式来验证。

#### 附 录 A (规范性附录) 塑胶材料中多环芳烃检测样品的制备

#### A.1 方法提要

本方法用来制备塑胶材料中多环芳烃(PAHs)的检测样品。将已拆分样品经过研磨仪粉碎至 2~3 mm, 称取样品质量约 0.5 g, 加入内标物质和 20 ml 甲苯, 置于 60℃超声波水浴中萃取 1 h, 冷却至室 温后,按照 SN/T 1877.2—2007 规定的方法进行检测。

#### A.2 设备和材料

#### A.2.1 设备

- a)实验用通风橱;
- b)研磨机(液氮冷却);
- c)电子分析天平,精确到 0.1 mg;
- d)微量注射针;
- e)针式样品过滤器(有机系);
- f)移液枪 20~200 μl、200~1 000 μl;
- g)玻璃器皿:色谱瓶(2 ml)、容量瓶、20/10 ml 顶空瓶、烧杯;
- h) 超声波清洗器, 离心机;
- i)离心管、温度计。
- A.2.2 试剂及其他
	- a)内标物和标准物质
	- 1) 内标物: Acenaphthene-d<sub>10</sub>、Chrysene-d<sub>12</sub>、Phenanthrene-d<sub>10</sub>。
	- 2)PAHs 标准物质:

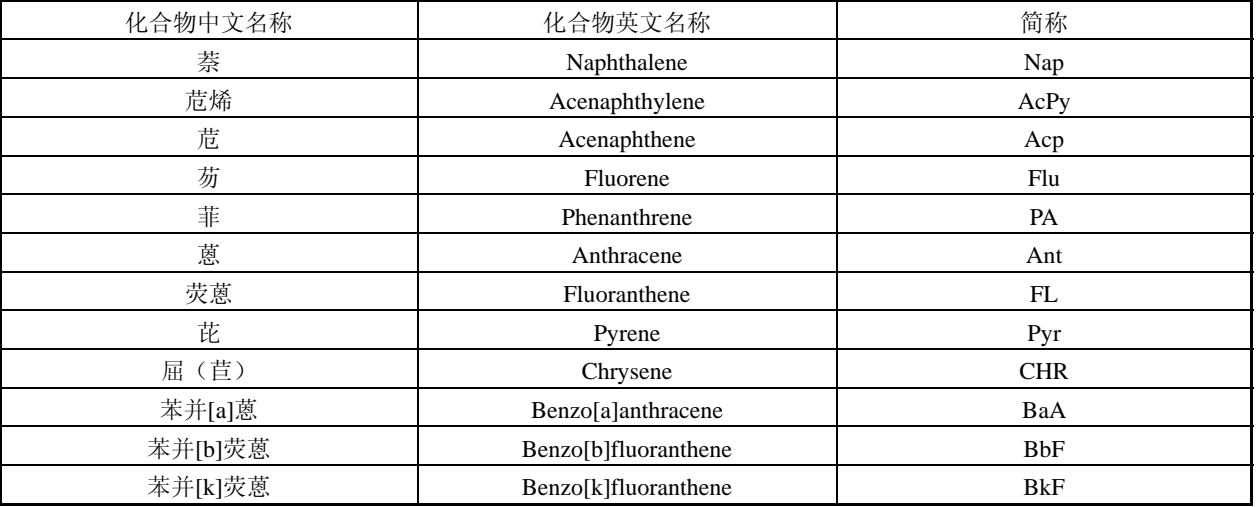

#### 表 A.1 PAHs 标准物质

续表

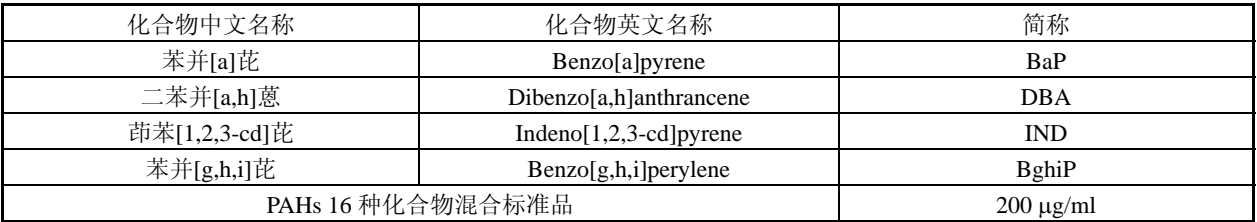

3)拟似标准品:1-fluoronaphthalene。

b)试剂

甲苯:分析纯;甲苯:色谱纯。 c)载气

纯氦气:纯度 99.999%。

#### A.3 标准溶液的配制要求

色谱分析之前应使用上述标准物质配制标准溶液,做工作曲线,标准曲线浓度点(不包括零点)至 少五点。

#### A.4 样品制备

A.4.1 样品数量

如果待测样品需要从成品或零部件上拆取,样品拆分按照国家标准 GB/Z 20288—2006 进行。拆分 出的样品材料量应不少于 5 g。

A.4.2 样品前处理

将待测样品粉碎至 2~3 mm,以能精确称量到 0.1 mg 的天平称取重约 500 mg 的样品并记录实际称 取质量。

A.4.3 样品萃取

将样品与甲苯 20 ml(添加内标物)加入顶空瓶内,压上铝盖后置于超声波水浴中,水浴温度控制 在 60℃。使用超声波振荡 1 h,萃取后取出静置冷却至室温。

A.4.4 样品净化

静置后,转移样品溶液至离心管中,对称放置,开启离心机,离心 5 min(4 000 r/min)。取上清液 1~2 ml, 用针筒和有机滤膜(0.45 μm)过滤,滤液转移至色谱瓶中,摇匀备上机测试。

#### A.5 测试项目

按照 SN/T 1877.2—2007 规定的方法测试以下 16 种多环芳烃的化合物含量:

| 化合物中文名称 | 化合物英文名称        | 简称   |
|---------|----------------|------|
| 萘       | Naphthalene    | Nap  |
| 苊烯      | Acenaphthylene | AcPv |
| 苊       | Acenaphthene   | Acp  |
| 芴       | Fluorene       | Flu  |

表 A.2 16 种多环芳烃化合物

续表

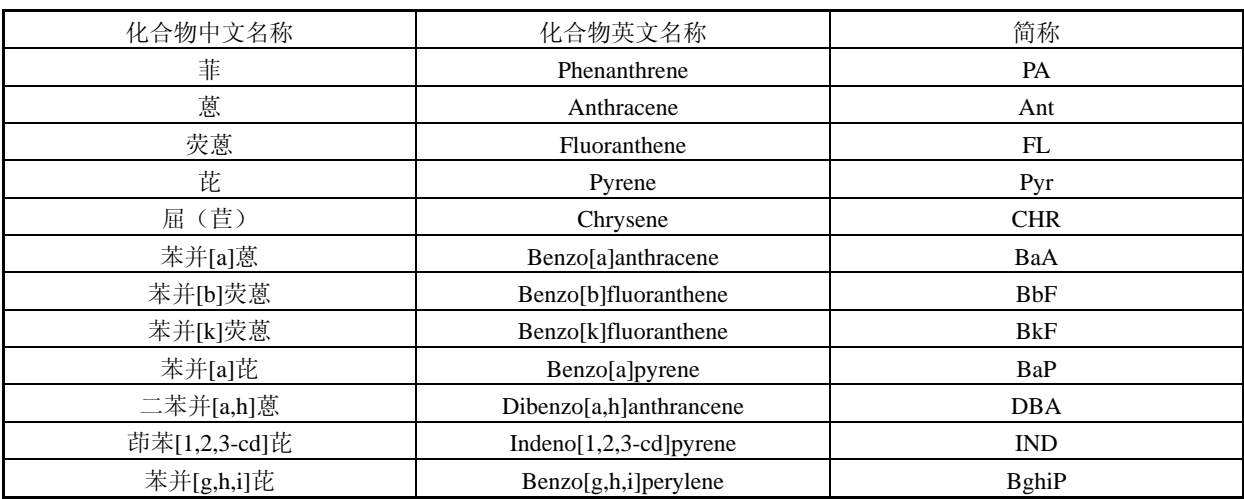

#### 附 录 B (规范性附录) 移动电话在通话、待机状态时的平均电流的检测

#### B.1 概述

下列缩略语适用于本附录。

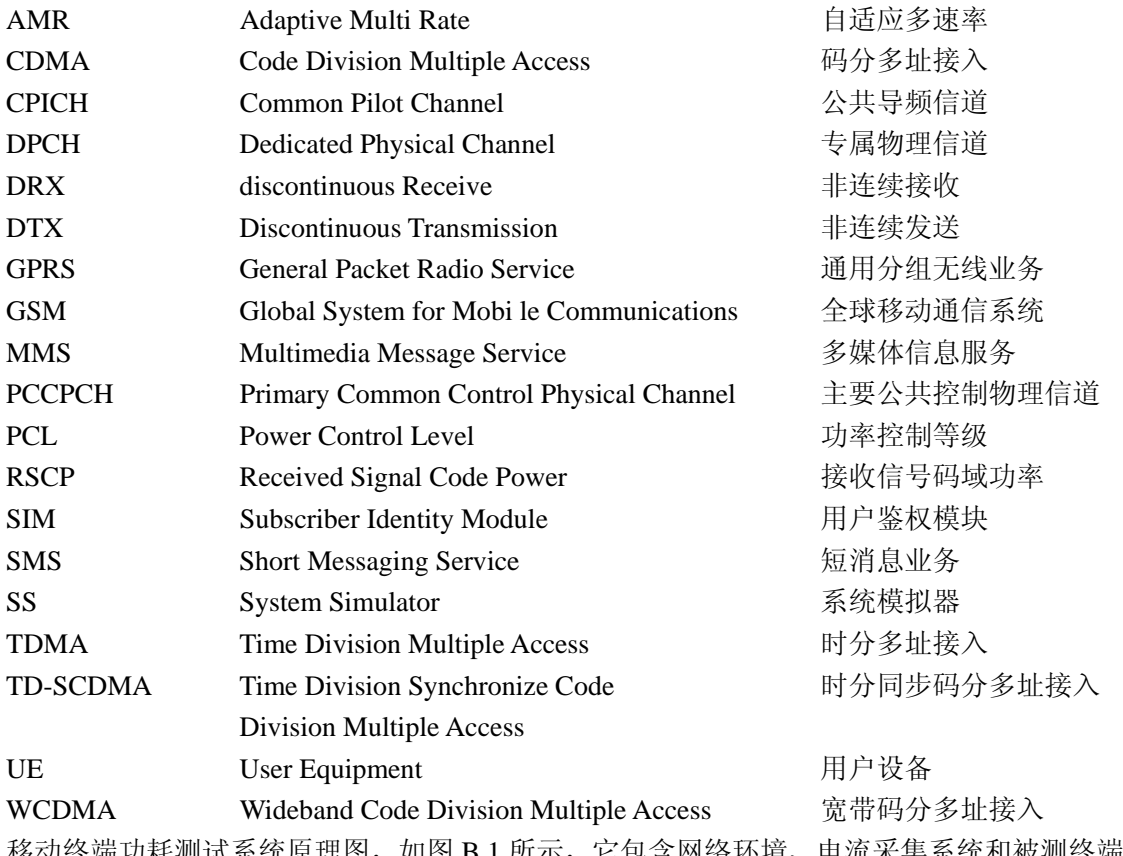

移动终端功耗测试系统原理图,如图 B.1 所示,它包含网络坏境、电流米集系统和被测终端。

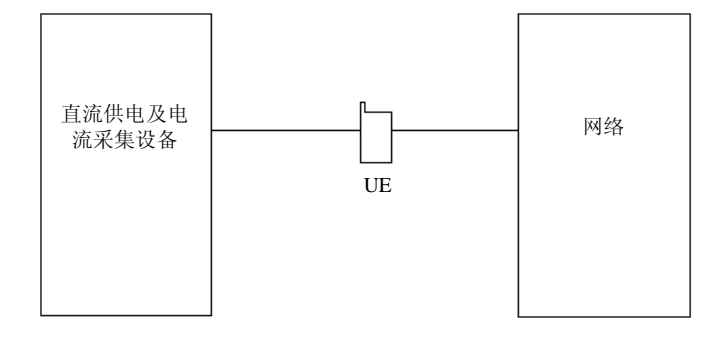

#### 图 B.1 功耗测试系统原理图

考虑到 UE 的 Uu 接口的一致性和兼容性, 作为一种简化的方式, 允许采用系统模拟器(基站模拟 器) 替代真实的网络测试环境进行终端的功耗测试。这种系统模拟器(基站模拟器)应是由检测实体 或第三方测试设备研发实体提供,且 Uu 接口应遵从 3GPP/3GPP2 规范要求。终端收发信机应满足相应 行业标准要求。

功耗测试系统示意图如图 B.2、图 B.3 所示。

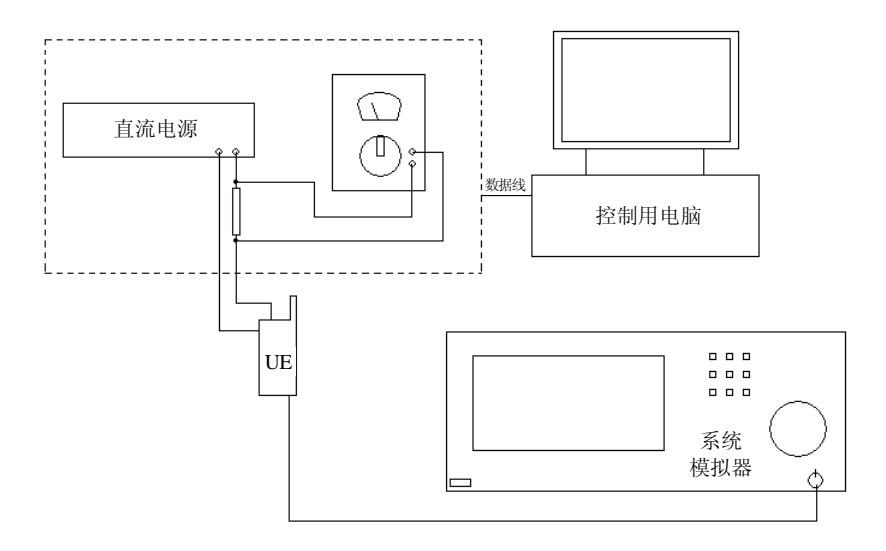

图 B.2 直流源供电功耗测试系统示意图

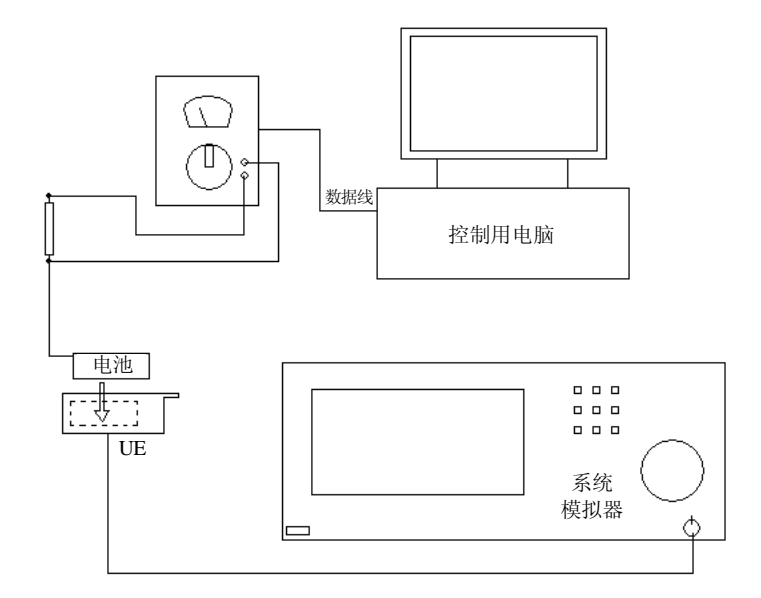

#### 图 B.3 电池供电功耗测试系统示意图

仪表说明:主要测试仪表为高精度电流/电压表和系统模拟器。高精度电流/电压表作为移动终端功 耗测试设备;系统模拟器与 UE 建立各种通信业务状态。检测设备测量要求如表 B.1 和表 B.2 所示。

| 测量条件               | 要求限值                 |
|--------------------|----------------------|
| 测量电阻               | $\leq 0.5 \Omega$    |
| 精度/类型              | 1%, 0.5 W, 高精密金属膜电阻器 |
| 采样率                | ≥5 万次/s              |
| 分辨力                | $\leq 0.1$ mA        |
| 噪声基底 (Noise floor) | 小于最低的 ADC 步进         |

表 B.1 待机测量要求

#### 表 B.2 业务测量要求

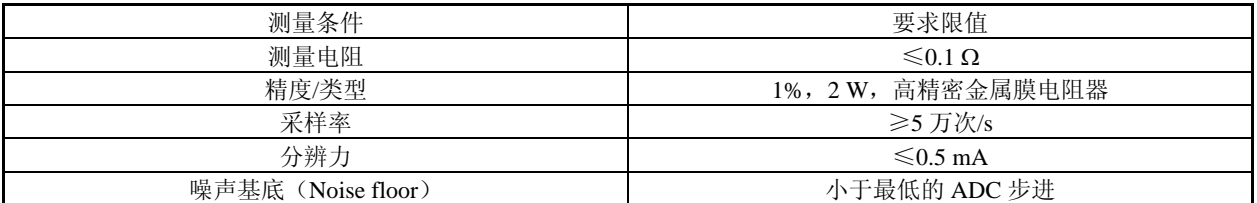

注1: 建议在综测仪和移动终端之间建立良好的连接;移动终端在屏蔽环境,避免干扰。

注 2: 推荐使用带有感应线的电阻。否则,需要精确地测量电阻值,并考虑连接线缆的阻抗。

#### B.2 待机功耗测试

#### B.2.1 测试条件

本标准采用的网络环境均为模拟网络。如果没有条件,测试中也可采用现网环境,但应对现网环境 进行说明。

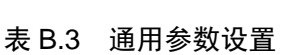

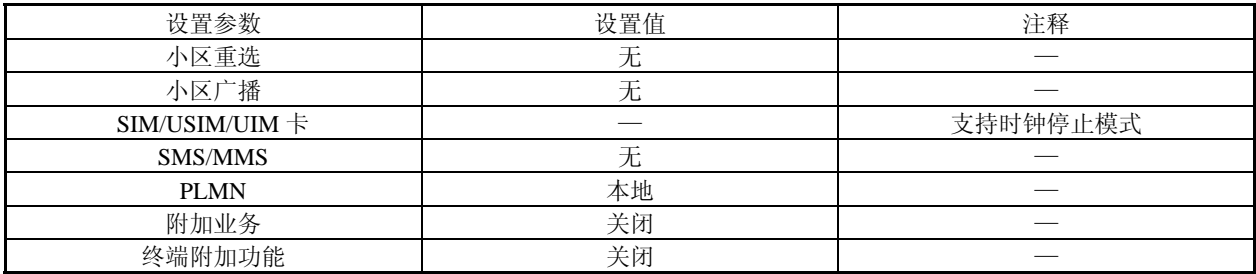

#### B.2.1.1 GSM/GPRS 终端

B.2.1.1.1 GSM/GPRS 通用网络环境

#### 表 B.4 GSM/GPRS 通用网络环境参数设置

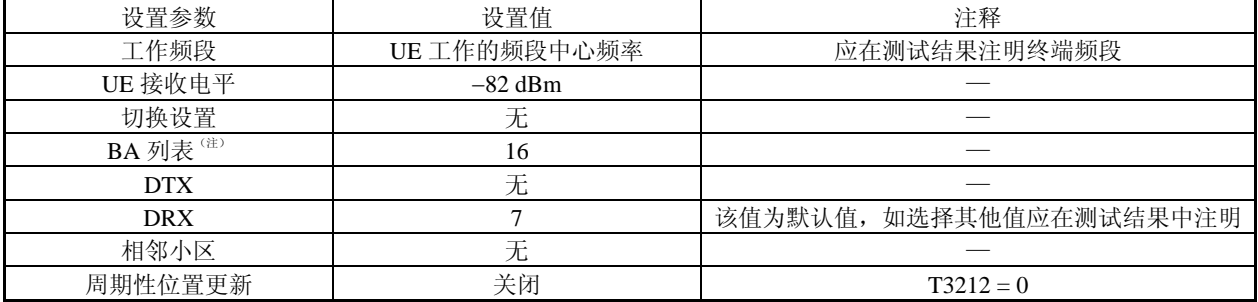

注: 要求按照列表对邻小区进行测量, 但 SS 并不提供邻小区信号, 避免终端发起同步。

#### B.2.1.1.2 GPRS 网络环境

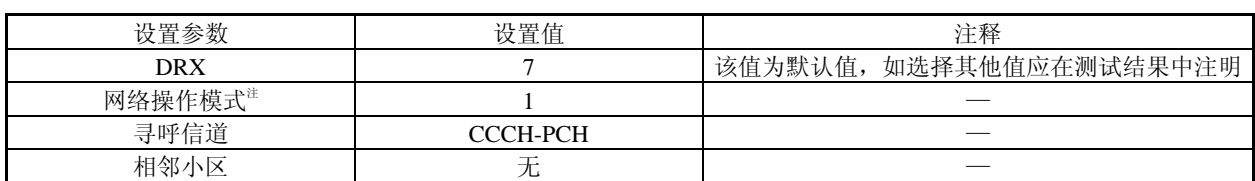

#### 表 B.5 GPRS 网络环境参数设置

注:网络操作模式表示所有寻呼信息均通过 PPCH 信道发送,若无 PPCH 信道时也可使用 CCCH-PCH 信道来发送。当 PS 域连接时 CS 域寻呼信令是由 PDTCH 信道传送。

表 B.6 BA 列表邻小区信道号

| 参数     | 工作频段    | 参数值                                                                                           |  |
|--------|---------|-----------------------------------------------------------------------------------------------|--|
|        | 900 频段  | $\begin{bmatrix}1, 9, 17, 26, 34, 42, 50, 58, 67, 75, 83, 91, 99, 108, 116, 124\end{bmatrix}$ |  |
| 邻小区信道号 | 1800 频段 | [512, 536, 560, 585, 610, 635, 660, 685, 710, 735, 760, 785, 810, 835,                        |  |
|        |         | 860,<br>-885                                                                                  |  |

#### B.2.1.1.3 终端设置

表 B.7 终端设置

| 设置参数             | 设置值     |
|------------------|---------|
| 蓝牙/红外/摄像头等其他辅助外设 | 关闭      |
| 按键               | 无按压     |
| 音量               |         |
| 显示屏              | 省电模式    |
| 背景灯              | 关闭或设为最低 |

#### B.2.1.2 TD-SCDMA 终端

B.2.1.2.1 网络环境

#### 表 B.8 网络环境参数设置

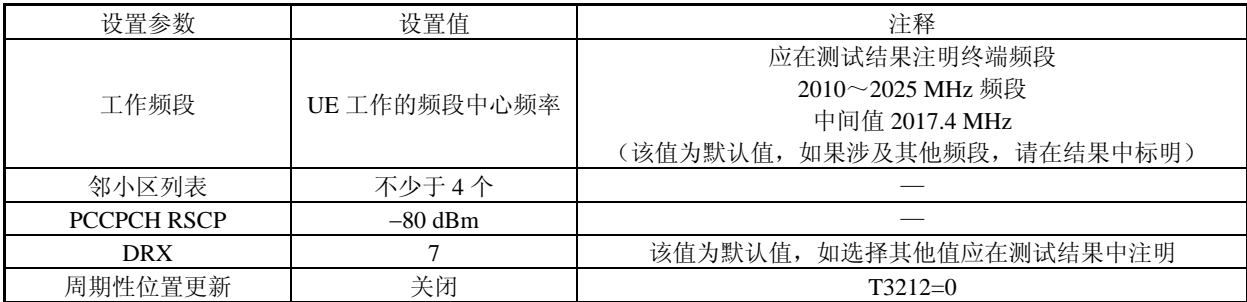

B.2.1.2.2 终端设置

#### 表 B.9 终端设置

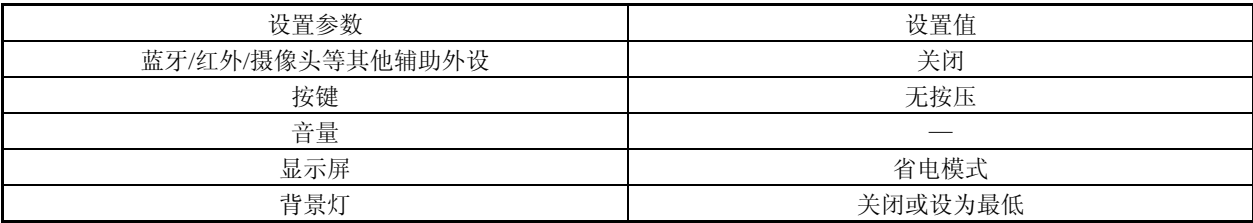

#### B.2.1.3 WCDMA 终端

#### B.2.1.3.1 网络环境

#### 表 B.10 网络环境参数设置

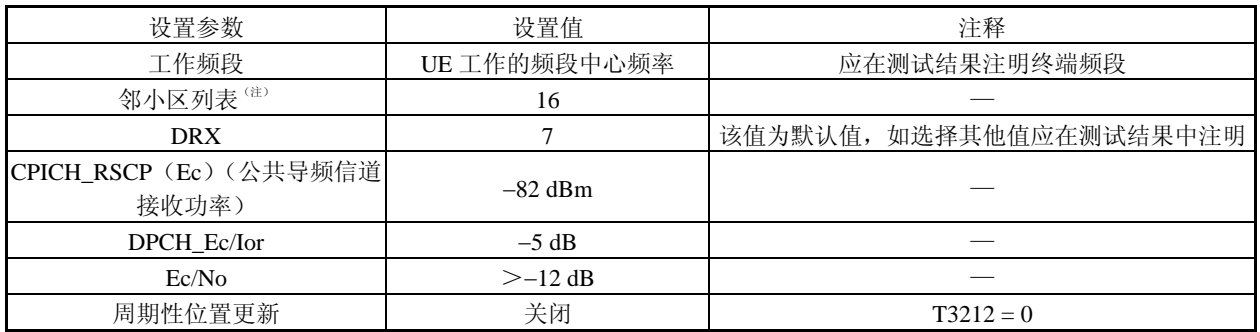

注: 要求按照列表对同频邻小区进行测量, 但 SS 并不提供邻小区信号, 避免终端发起同步。

注 3: 默认只做同频邻小区搜索, 如有其他设置, 请在测试结果中注明。

#### B.2.1.3.2 终端设置

#### 表 B.11 终端设置

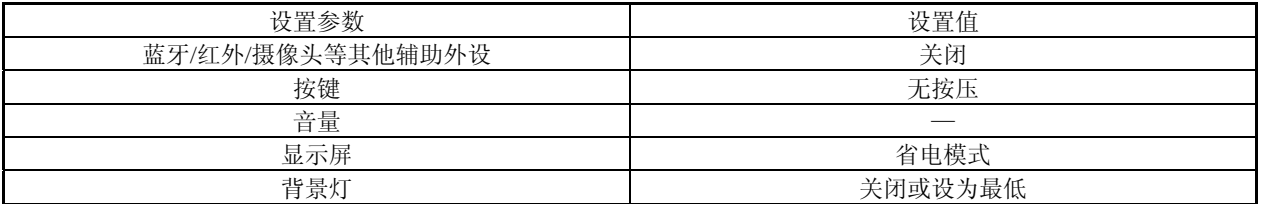

#### B.2.1.4 CDMA 终端

B.2.1.4.1 网络环境

#### 表 B.12 网络环境参数设置

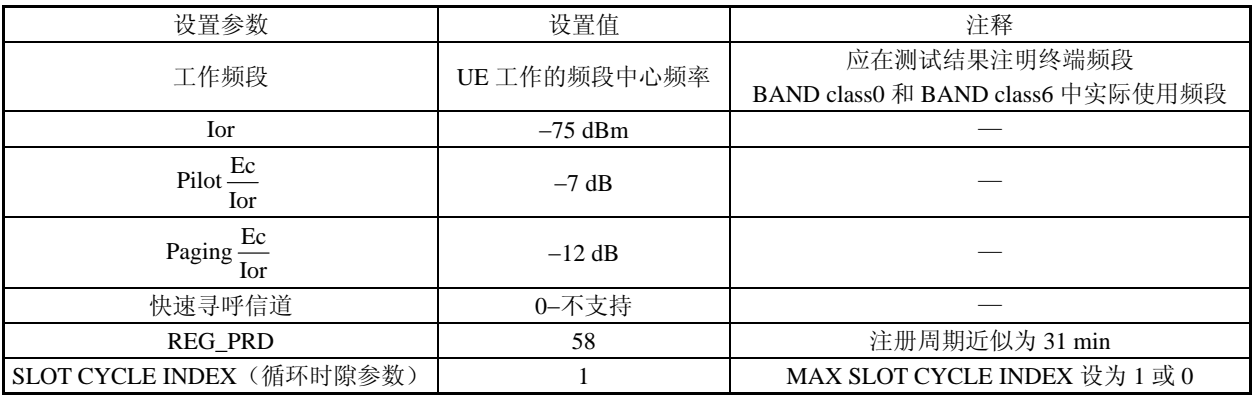

#### B.2.1.4.2 终端设置

#### 表 B.13 终端设置

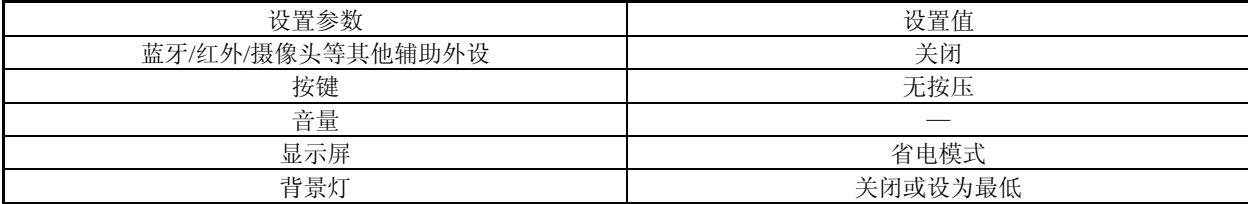

11

B.2.1.5 双模终端

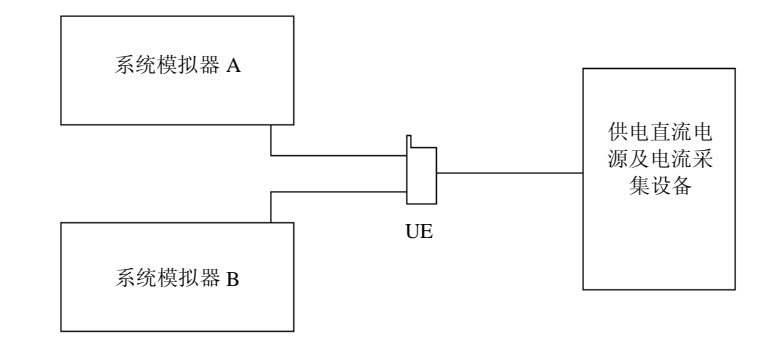

#### 图 B.4 双模终端测试系统原理图

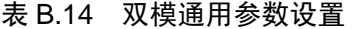

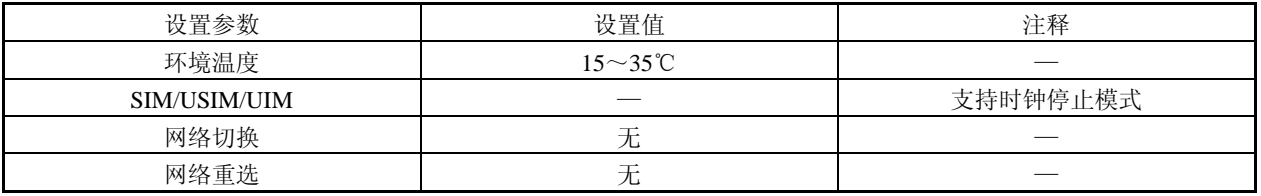

#### B.2.1.5.1 双模单待终端

所谓双模单待终端是指带有网络自动切换功能的移动终端。

根据表 B.15 中 UE 的模式组合, 其网络参数设置和 UE 状态设置参见 B.2.2 节中对应制式的参数设 置。

表 B.15 组合列表

| 常见的制式组合           | 参考章节        | 注释 |
|-------------------|-------------|----|
| TD-SCDMA/GSM/GPRS | 4.2.2/4.2.1 |    |
| WCDMA/GSM/GPRS    | 4.2.3/4.2.1 |    |
| CDMA/GSM          | 4.2.4/4.2.1 | __ |

#### B.2.1.5.2 双模双待终端

所谓双模双待终端是指支持两个独立通信模块同时工作的移动终端。

根据表 B.16 中 UE 的模式组合, 其网络参数设置和 UE 状态设置参见 B.2.2 节中对应制式的参数设 置。

表 B.16 组合列表

| 常见的制式组合           | 参考章节        | 注释 |
|-------------------|-------------|----|
| TD-SCDMA/GSM/GPRS | 4.2.2/4.2.1 |    |
| WCDMA/GSM/GPRS    | 4.2.3/4.2.1 |    |
| CDMA/GSM          | 4.2.4/4.2.1 |    |
| GSM/GSM/GPRS      | 4.2.1       |    |

B.2.2 测试方法

本标准列举了两种测试方法。

B.2. 2.1 单模终端测试方法

a)方法 1

1) 按照图 B.2 建立测试系统连接。

2)被测终端插入测试 SIM/USIM/UIM 卡。

3) 按照 B.2.1 节所提供各制式功耗的参数进行设置。

4) 用直流电压源通过模拟电池给被测移动台供电, 在电源环路中, 串联一个小内阻电流表。电压 源的电压设置为 3.8V, 同时通过电压源的反馈端进行电压补偿, 以保证电压源的输出电压稳定。

5)开启 UE,完成网络注册。UE 此时处于待机状态。

6)待 UE 进入节电状态后,无操作等待 1 min。

7) 记录连续 30 min 内的耗电电流采样值并计算其待机平均耗电电流 Iidle-average。

b) 方法 2

1) 按照图 B.3 建立测试系统连接。

2)被测终端插入测试 SIM/USIM/UIM 卡。

3) 按照 B.2.1 节所提供各制式功耗的参数进行设置。

4) 在 20℃±5℃的条件下, 将标配电池(出厂未超过六个月且未被使用过) 以 0.2C5A 充电, 当电 池端 电压达到充电限制电压时,改为恒压充电,直到充电电流小于或等于 0.01C5A,最长充电时间不大 于 8 h;充电完成后,搁置 0.5~1 h, 在相同环境下以 0.2C5A 电流放电到终止电压,完成一次充放电。 连续充放电 3 次。

5) 将电池装入 UE,UE 处于关机状态,使用标配充电器,并按照移动终端制造商在用户手册中说 明的 充电方法,进行充分地充电,完成后等待 1 h。

6) 将标配电池重新装入 UE, 其正极与符合表 B.1 中参数设置的感应电阻相连, 负极与 UE 负极相 连, 电阻的另一端与 UE 正极相连。

7) 开启 UE, 完成网络注册。UE 此时处于待机状态。

8)待 UE 进入节电状态后,无操作等待 1 min。

9)记录连续 30 min 内的耗电电流采样值并计算其待机平均耗电电流 I<sub>idle-average</sub>。

B.2. 2.2 双模终端测试方法

B.2.2.2.1 双模单待终端

a)方法 1

1) 按照图 B.4 建立测试系统连接。

2) 被测终端插入 SIM/USIM/UIM 卡。若为双卡槽则根据移动台制造商的用户手册中的说明插入对 应的 SIM/USIM/UIM 卡。

3) 按照 B.2.1 节中各对应制式的参数进行设置。

4) 用直流电压源通过模拟电池给被测移动台供电, 在电源环路中, 串联一个小内阻电流表。电压 源的电压设置为 3.8V, 同时通过电压源的反馈端进行电压补偿, 以保证电压源的输出电压稳定。

5) 开启 UE, 对支持网络模式选择的 UE, 选择某一制式优先的网络模式。确保 UE 驻留在所选的 网络 中,待 UE 进入节电状态后,无操作等待 1 min。

6)记录所选网络连续 30 min 内的耗电电流采样值并计算其待机平均耗电电流 Iidle-average。

7)选择另一优先网络模式,重复 5)、6)步骤。

b)方法 2

1) 按照图 B.4 建立测试系统连接。

2) 被测终端插入 SIM/USIM/UIM 卡。若为双卡槽则根据移动台制造商的用户手册中的说明插入对 应的 SIM/USIM/UIM 卡。

3) 按照 B.2.1 节中各对应制式的参数进行设置。

4) 在 20℃±5℃的条件下,将标配电池(出厂未超过六个月且未被使用过)以 0.2C5A 充电, 当电 池端 电压达到充电限制电压时,改为恒压充电,直到充电电流小于或等于 0.01C5A,最长充电时间不大 于 8 h: 充电完成后,搁置 0.5~1 h, 在相同环境下以 0.2C5A 电流放电到终止电压, 完成一次充放电。 连续充放电 3 次。

5) 将电池装入 UE, UE 处于关机状态, 使用标配充电器, 并按照移动终端制造商在用户手册中说 明的 充电方法,进行充分地充电,完成后等待 1 h。

6) 将标配电池重新装入 UE, 其正极与符合表 B.1 中参数设置的感应电阻相连, 负极与 UE 负极相 连, 电阻的另一端与 UE 正极相连。

7) 开启 UE,对支持网络模式选择的 UE,选择某一制式优先的网络模式,使 UE 驻留在所选的网 络中 ,待 UE 进入节电状态后,无操作等待 1 min。

8)记录所选网络连续 30 min 内的耗电电流采样值并计算其待机平均耗电电流 Iidle-average。

9)选择另一优先网络模式,重复 7)、8)步骤。

B.2. 2.2.2 双模双待终端

a) 方法 1

1) 按照图 B.3 建立测试系统连接。

2) 被测终端根据终端制造商的用户手册中的说明分别将 2 张 SIM/USIM/UIM 卡插入对应的卡槽中。

3)按照 B.2.1 节中各对应制式的参数进行设置。

4) 用直流电压源通过模拟电池给被测移动台供电, 在电源环路中, 串联一个小内阻电流表。电压 源的电压设置为 3.8V, 同时通过电压源的反馈端进行电压补偿, 以保证电压源的输出电压稳定。

5) 开启 UE, 选择双网络同时工作模式。

6) 确认注册在两个网络之后, 待 UE 进入节电状态后, 无操作等待 1 min。

7)记录 UE 连续 30 min 的耗电电流采样值并计算其待机平均耗电电流 *I<sub>idle-average。*</sub>

b) 方法 2

1) 按照图 B.3 建立测试系统连接。

2)被测终端根据终端制造商的用户手册中的说明分别将 2 张 SIM/USIM/UIM 卡插入对应的卡槽中。

3)按照 B.2.1 节中各对应制式的参数进行设置。

4) 在 20℃±5℃的条件下,将标配电池(出厂未超过六个月且未被使用过)以 0.2C5A 充电,当电 池端 电压达到充电限制电压时,改为恒压充电,直到充电电流小于或等于 0.01C5A,最长充电时间不大 于 8 h; 充电完成后, 搁置 0.5~1 h, 在相同环境下以 0.2C5A 电流放电到终止电压, 完成一次充放电。 连续充放电 3 次。

5) 将电池装入 UE, UE 处于关机状态, 使用标配充电器, 并按照移动终端制造商在用户手册中说 明的 充电方法,进行充分地充电,完成后等待 1 h。

6) 将标配电池重新装入 UE, 其正极与符合表 B.1 中参数设置的感应电阻相连, 负极与 UE 负极相 连, 电阻的另一端与 UE 正极相连。

7)开启 UE,选择双网络同时工作模式。

8) 确认注册在两个网络之后, 待 UE 进入节电状态后, 无操作等待 1 min。

9)记录 UE 连续 30 min 的耗电电流采样值并计算其待机平均耗电电流 *Iidle-average*。

#### B.3 通话功耗测试

#### B.3.1 测试条件

本标准采用的网络环境均为模拟网络。如果没有条件,测试中也可采用现网环境,但应对现网环境

进行说明。

#### 表 B.17 通用参数设置

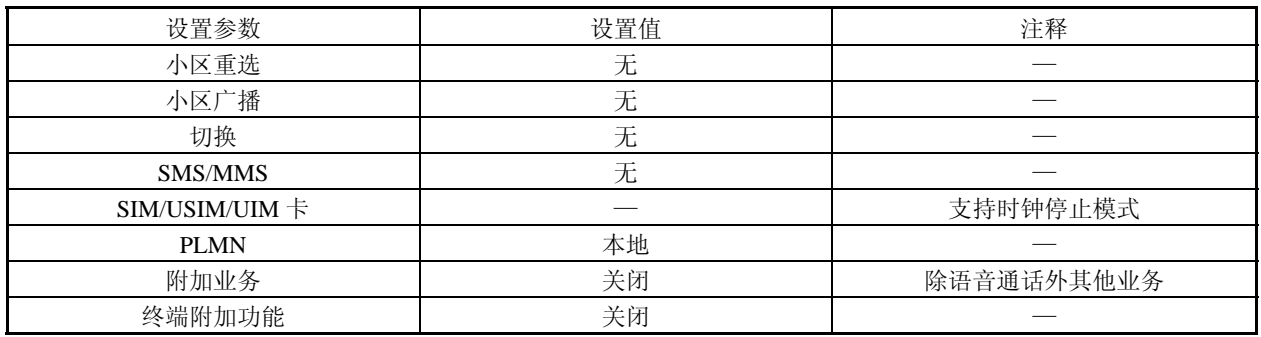

#### B.3.1.1 GSM/GPRS 终端

B.3.1.1.1 网 络环境

#### 表 B.18 网 络环境参数设置

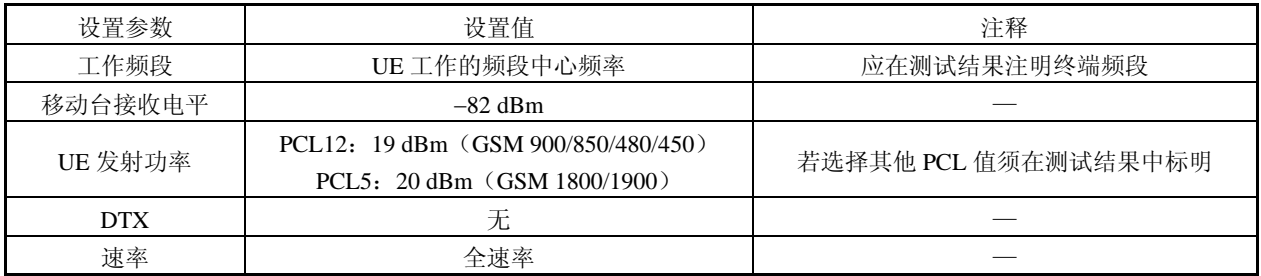

#### B.3.1.1.2 终端设置

#### 表 B.19 终端设置

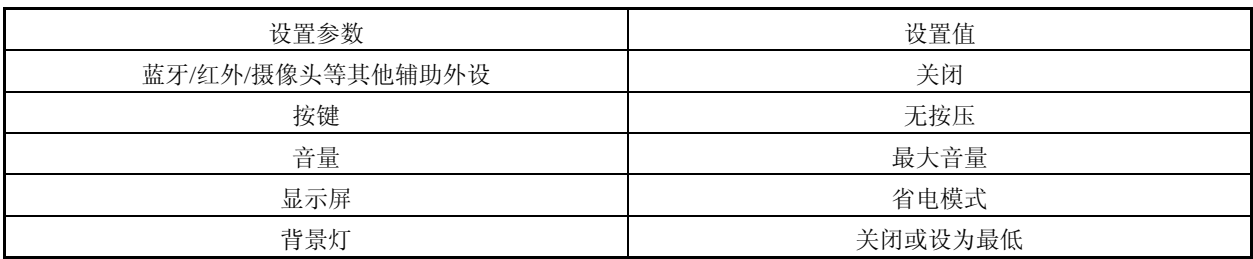

#### B.3.1.2 T D-SCDMA 终端

B.3.1.2.1 网络环境

#### 表 B.20 网络环境参数设置

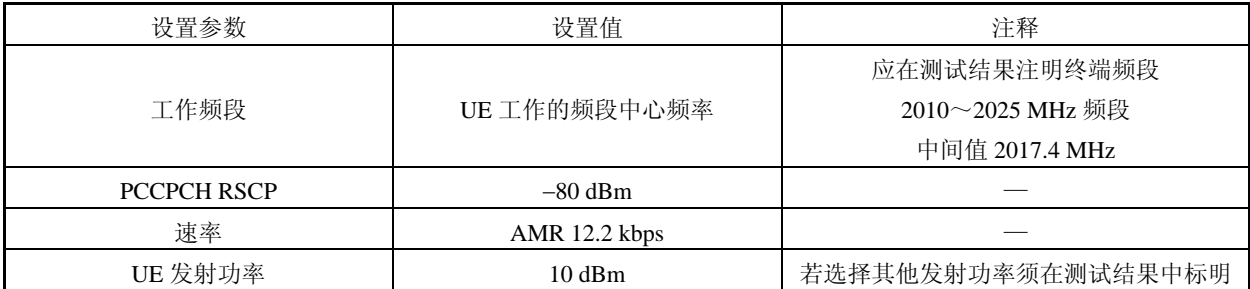

#### B.3.1.2.2 终端设置

#### 表 B.21 终端设置

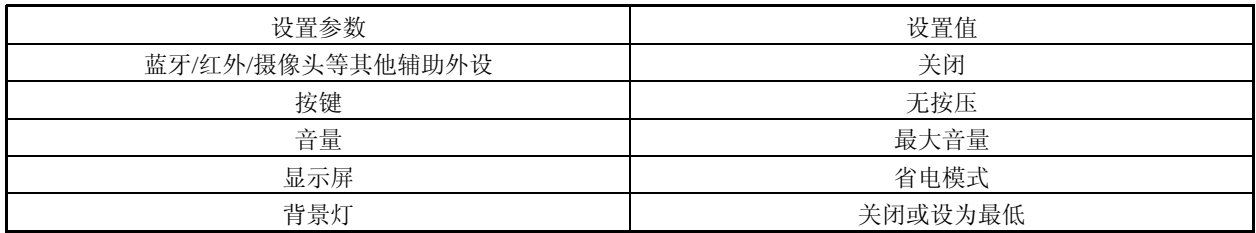

#### B.3.1.3 WCDMA 终 端

B.3.1.3.1 网络环境

#### 表 B.22 网络环境参数设置

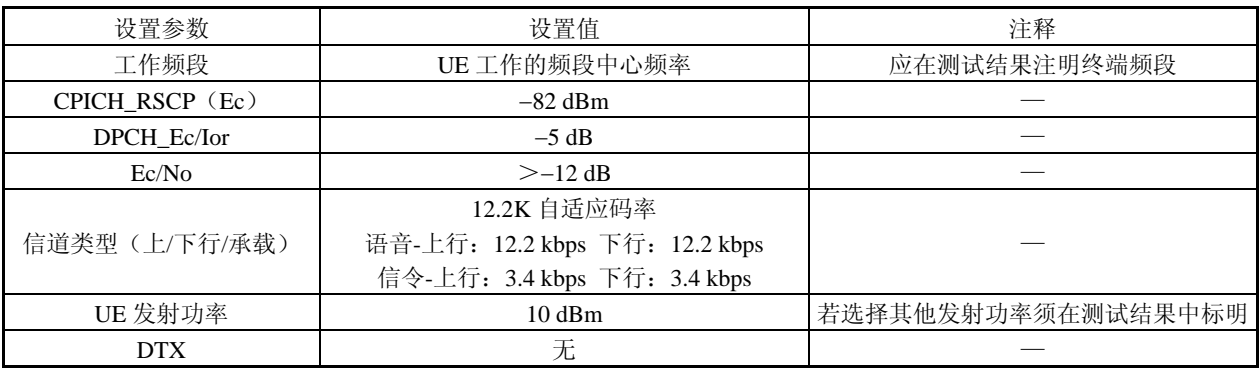

B.3.1.3.2 终端设置

#### 表 B.23 终端设置

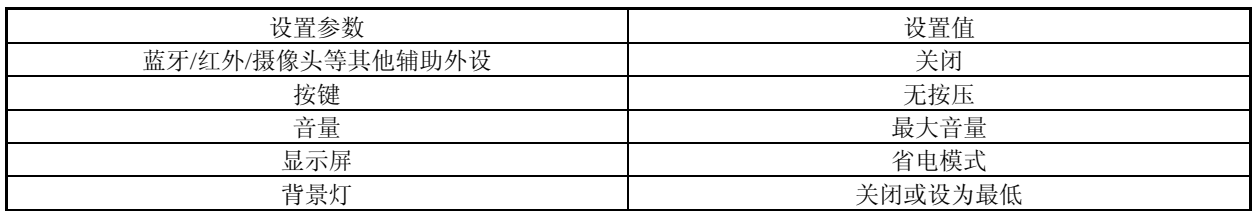

#### B.3.1.4 CDMA 终端

B.3.1.4.1 网络环境

#### 表 B.24 网络环境参数设置

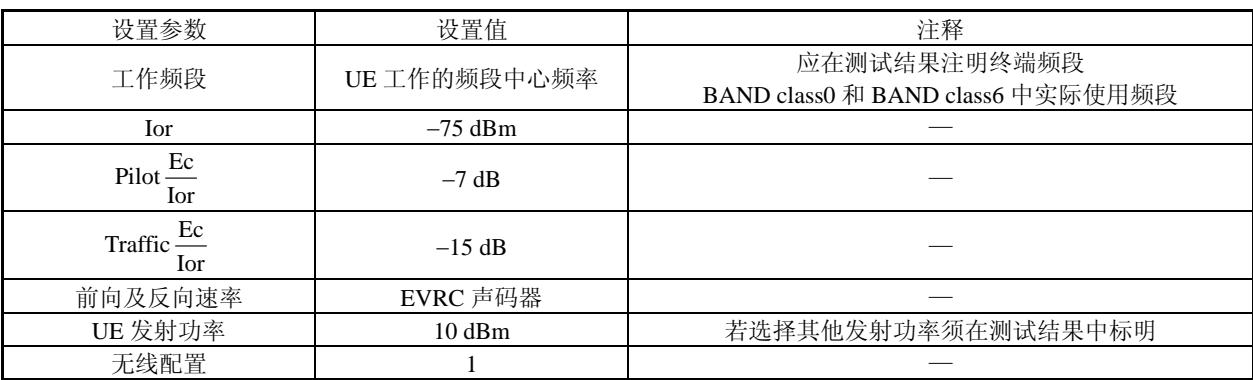

#### B.3.1.4.2 终端设置

| 设置参数             | 设置值     |
|------------------|---------|
| 蓝牙/红外/摄像头等其他辅助外设 | 关闭      |
| 按键               | 无按压     |
| 音量               | 最大音量    |
| 显示屏              | 省电模式    |
| 背景灯              | 关闭或设为最低 |

表 B.25 终端设置

#### B.3.1.5 双模终端

对于双模终端网络参数设置参见各制式单模终端。

#### B.3.2 测试方法

本标准列举了两种测试方法。

- a. 方法 1
- 1) 按照图 B.2 建立测试系统连接。
- 2)被测终端插入测试 SIM/USIM/UIM 卡。
- 3) 按照 B.3.1 节所提供各制式功耗的参数进行设置。

4)用直流电压源通过模拟电池给被测移动台供电,在电源环路中,串联一个小内阻电流表。电压 源的电压设置为 3.8V, 同时通过电压源的反馈端进行电压补偿, 以保证电压源的输出电压稳定。

- 5) 开启 UE, 完成网络注册。
- 6)建立语音呼叫连接。
- 。 7)待 UE 进入节电状态后,无操作等待 30 s
- 8)记录 UE 连续 10 min 的耗电电流采样值并计算其通话平均耗电电流 Italk-average。
- b. 方法 2
- 1)按照图 B.3 建立测试系统连接。
- 2)被测终端插入测试 SIM/USIM/UIM 卡。
- 3) 按照 B.3.1 节所提供各制式功耗的参数进行设置。

4) 在 20℃±5℃的条件下,将标配电池(出厂未超过六个月且未被使用过)以 0.2C5A 充电,当电 池端电压达到充电限制电压时,改为恒压充电,直到充电电流小于或等于 0.01C5A,最长充电时间不大 于 8 h; 充电完成后, 搁置 0.5~1 h, 在相同环境下以 0.2C5A 电流放电到终止电压, 完成一次充放电。 连续 充放电 3 次。

5) 将电池装入 UE, UE 处于关机状态, 使用标配充电器, 并按照移动终端制造商在用户手册中说 明的 充电方法,进行充分地充电,完成后等待 1 h。

6) 将标配电池重新装入 UE, 其正极与符合表 B.2 中参数设置的感应电阻相连, 负极与 UE 负极相 连,电阻的另一端与 UE 正极相连。

- 7)开启 UE,完成网络注册。
- 8) 建立语音呼叫连接。
- 9) 待 UE 进入节电状态后, 无操作等待 30 s。

10)记录 UE 连续 10 min 的耗电电流采样值并计算其通话平均耗电电流 Italk-average。